# **RELATÓRIO – ATIVIDADE #3**

#### **Autor: Eduardo Germer**

#### **Objetivos:**

- **Nova abordagem de estimativa inicial**
- **Valores de "Δt" ótimos com uso de MSI**
- **Critérios de convergência**

#### **Data: 18.Out.2012**

## **Objetivo 1:**

Além das opções de chute inicial usadas anteriormente (difusiva, advectiva e bilinear), foi desenvolvida outra que usa os resultados de uma malha anterior (grossa) e duas malhas anteriores (super grossa) à atual (fina).

Neste caso a seqüência foi:

- $\bullet~$  Obter a solução numérica convergida até o erro de máquina da malha super grossa ( $\Phi_{\text{sc}}$ );
- Refinar a malha (razão de refino: 2) e obter a solução numérica convergida até o erro de máquina da malha grossa ( $\Phi_{\text{G}}$ );
- $\bullet$  Calcular a média aritmética ( $\Phi_{\textrm{G-AVG}}$ ) das propriedades dos quatro volumes grossos, gerados a partir de cada volume da malha supergrossa, ou seja, este valor estará relacionado a cada volume "gerador" da malha supergrossa;
- Calcular a correção média C<sub>SG</sub> = ( $\Phi_{G-AVG}$   $\Phi_{G}$ ) /  $2^{PL}$ , onde "2" é a razão de refino e "PL" a ordem assintótica da aproximação usada ( $PL_{UDS}=1$ ;  $PL_{CDS}=2$ );
- $\bullet\,$  Gerar a malha fina ( $\Phi_{\textrm{\tiny{F}}})$  a partir da malha grossa (razão de refino: 2) e usar interpolação bilinear aplicado às propriedades relacionadas aos volumes da malha grossa ( $\Phi'_{\textrm{\tiny{F}}})$ , e finalmente, aplicar a correção a estes valores:

$$
\Phi_F = \Phi_F' - C_{SG}
$$

# **Objetivo 2:**

Obtenção de valores ótimos de "Δt" utilizando o MSI na solução.

A definição dos outros parâmetros foi feita com base nas simulações feitas anteriormente, por todos os membros da equipe, usando o TDMA. Foi tomada a melhor simulação de cada um para cada malha, sendo realizada a simulação com MSI e a partir da melhor proposta o "Δt" foi ajustado.

As malhas analisadas foram 56 x 20 ; 112 x 40 ; 224 x 80 ; 448 x 160 com UDS e CDS.

A tabela 1 mostra os melhores valores de "Δt" para simulação usando como condição inicial a solução 1D.

|         | Simul.   Cond.In.   nx2   ny2   beta1   beta2 |     |     |         |         | dt 1       | dt2                 |   | $\lceil \mathbf{max} \rceil$ nitm_u $\lceil \mathbf{nitm\_p} \rceil$ |   | RAM   | İt   | tcpu            |
|---------|-----------------------------------------------|-----|-----|---------|---------|------------|---------------------|---|----------------------------------------------------------------------|---|-------|------|-----------------|
| A3-01   | Sol.1D                                        | 56  | 20  | 0       | $\circ$ | $3.5d-5$   | $3.5d-5$            | 6 | 2                                                                    | 2 | 2.84  | 241  | 1.5750          |
| A3-02   | Sol.1D                                        | 112 | 40  | $\circ$ | $\circ$ | $2.1d-5$   | $2.1d-5$            | 6 | $\overline{a}$                                                       | 5 | 6.184 | 283  | 9.3750          |
| A3-06   | Sol.1D                                        | 224 | 80  | 0       | $\circ$ | $9.7d - 6$ | $9.7d - 6$          | 5 | 2                                                                    | 2 | 18.5  | 706  | 74.7240         |
| $A3-11$ | Sol.1D                                        | 448 | 160 | $\circ$ | $\circ$ |            | 5.35d-6 5.35d-6     | 6 | 2                                                                    | 4 | 72.3  | 1453 | 869.0170        |
| $A3-16$ | Sol.1D                                        | 56  | 20  | 1       | 1       |            | $2.43d - 5$ 2.43d-5 | 6 | 2                                                                    | 2 | 2.84  | 1451 | 9.1120          |
| A3-17   | Sol.1D                                        | 112 | 40  | 1       | 1       |            | $1.16d-5$ 1.16d-5   | 4 | 2                                                                    | 2 | 6.132 | 2138 | 47.4270         |
| $A3-21$ | Sol.1D                                        | 224 | 80  | 1       | 1       | $4.6d - 6$ | $4.6d - 6$          | 3 | 2                                                                    | 2 | 18.5  | 3825 | 356.8200        |
| A3-26   | Sol.1D                                        | 448 | 160 | 0       | 1       | $1d-6$     | $1d-6$              | 6 | 2                                                                    | 4 | 72    |      | 15415 6737.1930 |

**Tabela 1 – Valores ótimos de "Δt" com chute inical da solução 1D** 

A tabela 2 mostra os melhores valores de "Δt" para simulação usando como condição inicial a solução da malha grossa, distribuindo os valores na malha fina com a abordagem difusiva. Pode-se verificar que os tempos de processamento foram melhores que da solução 1D quando usou-se o esquema UDS nas malhas 112 x 40 e 448 x 160. Porém, esta melhora não foi significativa, tendo sido no máximo 15% para a malha mais fina (448 x 160).

**Tabela 2 – Valores ótimos de "Δt" com chute inical da malha grossa/difusivo** 

|         | Simul. $ $ Cond.In. $ nx2 $ ny2 $ beta1 $ beta1 $ beta2 $ |     |     |         |         | dt 1              | dt2               |                | $\lceil \mathbf{max} \rceil \mathbf{min\_u} \rceil \mathbf{min\_p} \rceil \mathbf{RAM}$ |    |                          | it   | tcpu    |
|---------|-----------------------------------------------------------|-----|-----|---------|---------|-------------------|-------------------|----------------|-----------------------------------------------------------------------------------------|----|--------------------------|------|---------|
| A3-03   | Difusivo                                                  | 112 | 40  | 0       | 0       | 2.072d-52.072d-5  |                   | 6              | 2                                                                                       | 5. | 6.184                    | 257  | 8.845   |
| A3-07   | Difusivo                                                  | 224 | 80  | $\circ$ | $\circ$ | 9.6d-6            | 9.6d-6            | 5              | 2                                                                                       | 2  | 18.5                     | 741  | 86.388  |
| $A3-12$ | Difusivo                                                  | 448 | 160 | $\circ$ | $\circ$ |                   | $5.36d-6$ 5.36d-6 | 6              | 2                                                                                       | 4  | 72.3                     | 1329 | 743.093 |
| $A3-18$ | Difusivo                                                  | 112 | 40  | 1       | 1       | 1.175d-5 1.175d-5 |                   | $\overline{4}$ | 2                                                                                       | 2  | 6.132                    | 2304 | 51.402  |
| $A3-22$ | Difusivo                                                  | 224 | 80  |         | 1       |                   | 4.65d-6 4.65d-6   | 3              | 2                                                                                       | 2  | 18.5                     | 4138 | 372.061 |
| A3-27   | Difusivo                                                  | 448 | 160 | 0       | 1       | $1d-6$            | $1d-6$            | 6              | 2                                                                                       | 4  | $\overline{\phantom{a}}$ |      |         |

A tabela 3 mostra os melhores valores de "Δt" para simulação usando como condição inicial a solução da malha grossa, distribuindo os valores na malha fina com o esquema advectivo.

Assim como ocorreu para o TDMA, não houve parâmetro que possibilitasse seu uso combinado com o CDS.

A melhora no tempo de processamento ocorreu somente nas malhas 112 x 40 e 448 x 160, tendo reduzido no máximo 13% do tempo em relação a utilização da solução 1D como chute inicial.

| Simul. $ $ Cond.In. $ nx2 $ ny2 $ beta1 $ beta1 $ beta2 $ dt1 |     |     |         |         |                              | ${\rm d} {\rm t} 2$      |     | $\left \max\right \min_{\text{min}}\left \min_{\text{max}}\right \left \text{RAM}\right $ |   |                          | it   | tcpu    |
|---------------------------------------------------------------|-----|-----|---------|---------|------------------------------|--------------------------|-----|-------------------------------------------------------------------------------------------|---|--------------------------|------|---------|
| A3-04   Advectivo                                             | 112 | 40  | 0       | $\circ$ | $2.073d-52.073d-5$           |                          | - 6 | 2                                                                                         | 5 | 6.184                    | 257  | 8.361   |
| A3-08   Advectivo                                             | 224 | 80  | $\circ$ | $\circ$ |                              | $9.65d - 6$ 9.65d-6      | 5   | $\overline{2}$                                                                            | 2 | 18.5                     | 757  | 82.696  |
| A3-13   Advectivo                                             | 448 | 160 | $\circ$ | $\circ$ |                              | 5.34d-6   5.34d-6        | -6  | $\overline{2}$                                                                            | 4 | 72.3                     | 1470 | 758.759 |
| A3-19   Advectivo                                             | 112 | 40  | 1       | 1       | ٠                            |                          | 4   | 2                                                                                         | 2 |                          | ΝC   |         |
| A3-23   Advectivo                                             | 224 | 80  | 1       | 1       | $\overline{\phantom{0}}$     | $\overline{\phantom{a}}$ | 3   | 2                                                                                         | 2 | $\overline{\phantom{0}}$ | ΝC   |         |
| A3-28   Advectivo                                             | 448 | 160 | 0       | 1       | $\qquad \qquad \blacksquare$ | $\overline{\phantom{a}}$ | 5   | 2                                                                                         | 2 | $\overline{\phantom{a}}$ | ΝC   |         |

**Tabela <sup>3</sup> – Valores ótimos de "Δt" com chute inical da malha grossa/advectivo** 

A tabela 4 mostra os melhores valores de "Δt" para simulação usando como condição inicial a solução da malha grossa, distribuindo os valores na malha fina com o esquema bilinear.

Assim como ocorreu para o TDMA, não houve parâmetro que possibilitasse seu uso combinado com o CDS.

Houve melhoria do tempo de processamento para todas as malhas analisadas, chegando a 18% na malha mais fina (448 x 160).

|         | Simul. $ $ Cond.In. $ $ nx2 $ $ ny2 $ $ beta1 $ $ beta2 $ $ |     |     |              |         | dt 1                     | dt2                      |    | $\left \max\right \min_{\text{min}}\left \min_{\text{max}}\right \left \text{RAM}\right $ |                |                              | it   | tcpu    |
|---------|-------------------------------------------------------------|-----|-----|--------------|---------|--------------------------|--------------------------|----|-------------------------------------------------------------------------------------------|----------------|------------------------------|------|---------|
| A3-05   | Bilinear                                                    | 112 | 40  | 0            | $\circ$ | $2.071d - 52.071d - 5$   |                          | -6 | 2                                                                                         | 5              | 6.184                        | 271  | 8.986   |
| A3-09   | Bilinear                                                    | 224 | 80  | $\circ$      | $\circ$ | $9.7d - 6$               | $9.7d - 6$               | 5  | $\overline{2}$                                                                            | 2              | 18.5                         | 752  | 82.79   |
| $A3-14$ | Bilinear                                                    | 448 | 160 | $\circ$      | $\circ$ |                          | 5.33d-6   5.33d-6        | 6  | 2                                                                                         | $\overline{4}$ | 72.3                         | 1232 | 713.966 |
| $A3-20$ | Bilinear                                                    | 112 | 40  | 1            | 1       | ٠                        | -                        | 4  | 2                                                                                         | 2              | $\qquad \qquad \blacksquare$ | NC   |         |
| $A3-24$ | Bilinear                                                    | 224 | 80  | $\mathbf{1}$ | 1       | $\overline{\phantom{a}}$ | $\overline{\phantom{a}}$ | 3  | 2                                                                                         | 2              | $\overline{\phantom{a}}$     | NC   |         |
| A3-29   | Bilinear                                                    | 448 | 160 | 0            | 1       | $\overline{\phantom{a}}$ | $\overline{\phantom{a}}$ | 6  | 2                                                                                         | $\overline{4}$ | $\overline{\phantom{a}}$     | NC   |         |

**Tabela 4 – Valores ótimos de "Δt" com chute inical da malha grossa/bilinear** 

A tabela 5 mostra os melhores valores de "Δt" para simulação usando como condição inicial a solução da malha grossa, distribuindo os valores na malha fina com a nova abordagem, chamada ER.

O esquema apresentou redução de 9% no tempo de processamento para as malhas de 224 x 80, tanto usando o UDS quanto usando o CDS. A redução chegou a 22% na malha fina (448 x 160) usando o UDS. A aplicação do CDS na malha mais fina não foi finalizada.

|         | $ \text{Simu1.} \text{Cond.In.} \text{nx2} \text{ny2} \text{beta1} \text{beta2} $ dt1 |     |     |              |         |                         | dt2    |    | imax nitm_u nitm_p RAM |                |      | İt   | tcpu    |
|---------|---------------------------------------------------------------------------------------|-----|-----|--------------|---------|-------------------------|--------|----|------------------------|----------------|------|------|---------|
| $A3-10$ | ER                                                                                    | 224 | 80  | 0            | $\circ$ | $ 9.67d - 6 9.67d - 6 $ |        | 5  | 2                      | 2              | 18.5 | 633  | 68.422  |
| $A3-15$ | ER                                                                                    | 448 | 160 | $\circ$      | $\circ$ | 5.33d-6 5.33d-6         |        | 6  | -2                     | $\overline{4}$ | 72.3 | 1297 | 679.477 |
| A3-25   | ER                                                                                    | 224 | 80  | $\mathbf{1}$ |         | 4.65d-6   4.65d-6       |        | В. | 2                      | 2              | 18.5 | 3542 | 325.457 |
| A3-30   | ER                                                                                    | 448 | 160 | 0            |         | $1d-6$                  | $1d-6$ | 6  | 2                      | 4              |      |      |         |

**Tabela <sup>5</sup> – Valores ótimos de "Δt" com chute inical da malha grossa/ER** 

Apesar da melhora no tempo de processamento, esta nova abordagem para chute inicial também tem influência sobre a solução numérica final. Apesar das normas tenderem ao erro de máquina, a solução numérica não parece adequada, conforme pode-se verificar nas Figs. 1, 2 e 3 a seguir.

A Fig.1 mostra o valor de "u" inicial usando os valores da malha grossa e o esquema ER.

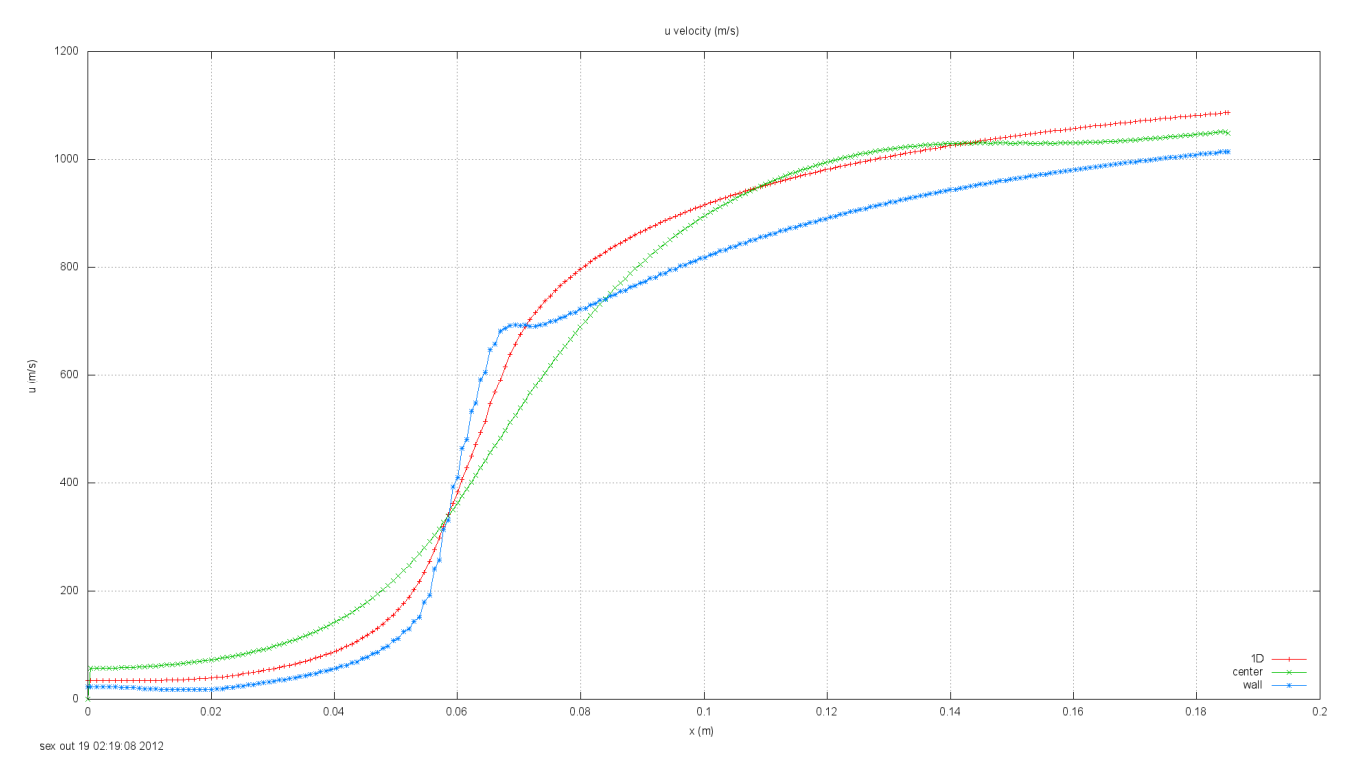

**Figura 1 – Chute inicial de "u" com o esquema ER**

A variável verificada foi somente a velocidade "u", mas é possível observar, comparando as Figs. 2 e 3, que a solução numérica quando usado o chute inicial com o esquema ER (Fig. 2) apresenta regiões de discordância com a solução numérica obtida com o chute inicial da solução 1D (Fig.3) .

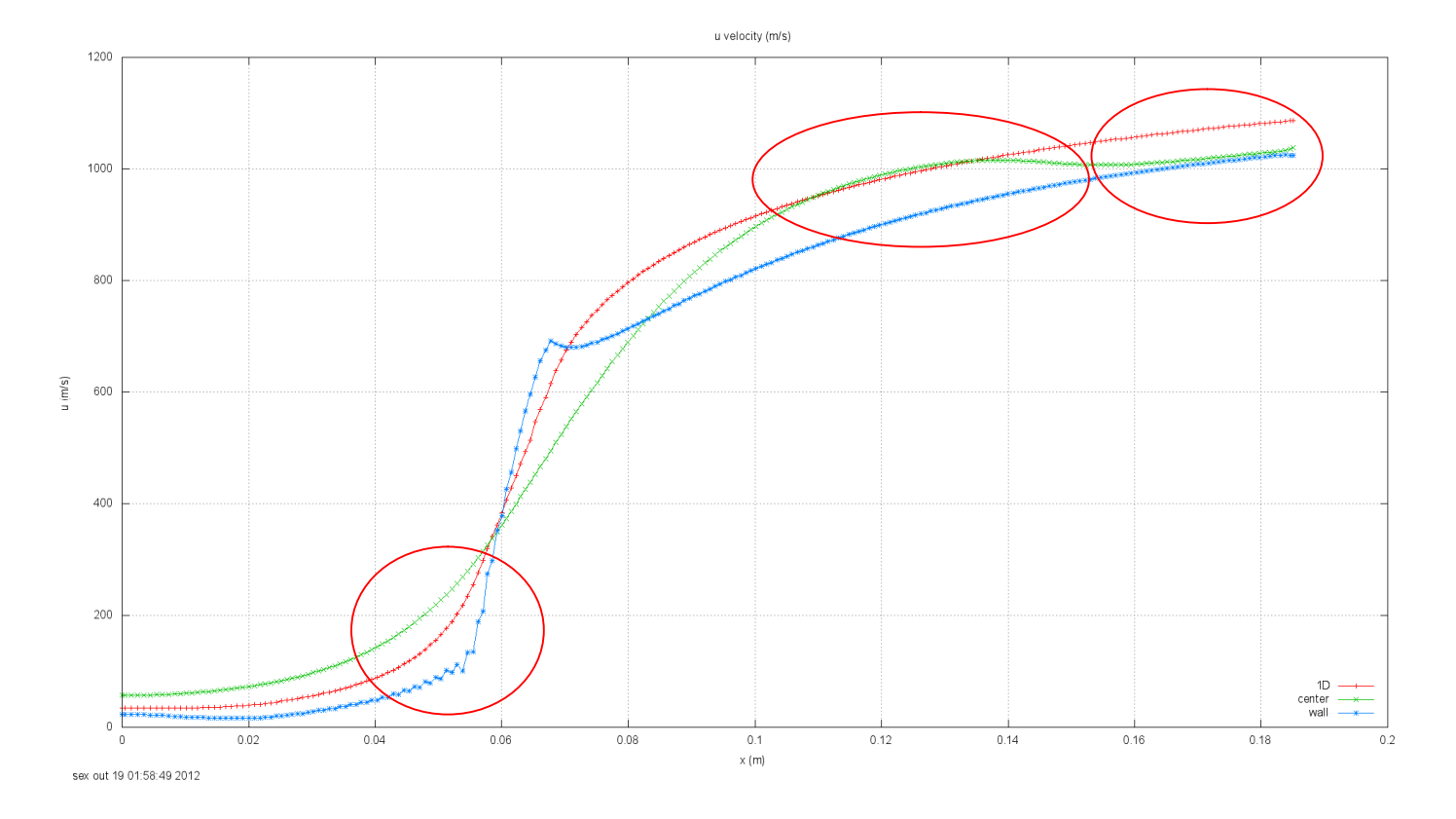

**Figura 2 – Solução de "u" a partir do chute inicial com o esquema ER/UDS (malha 224 x 80 - UDS)**

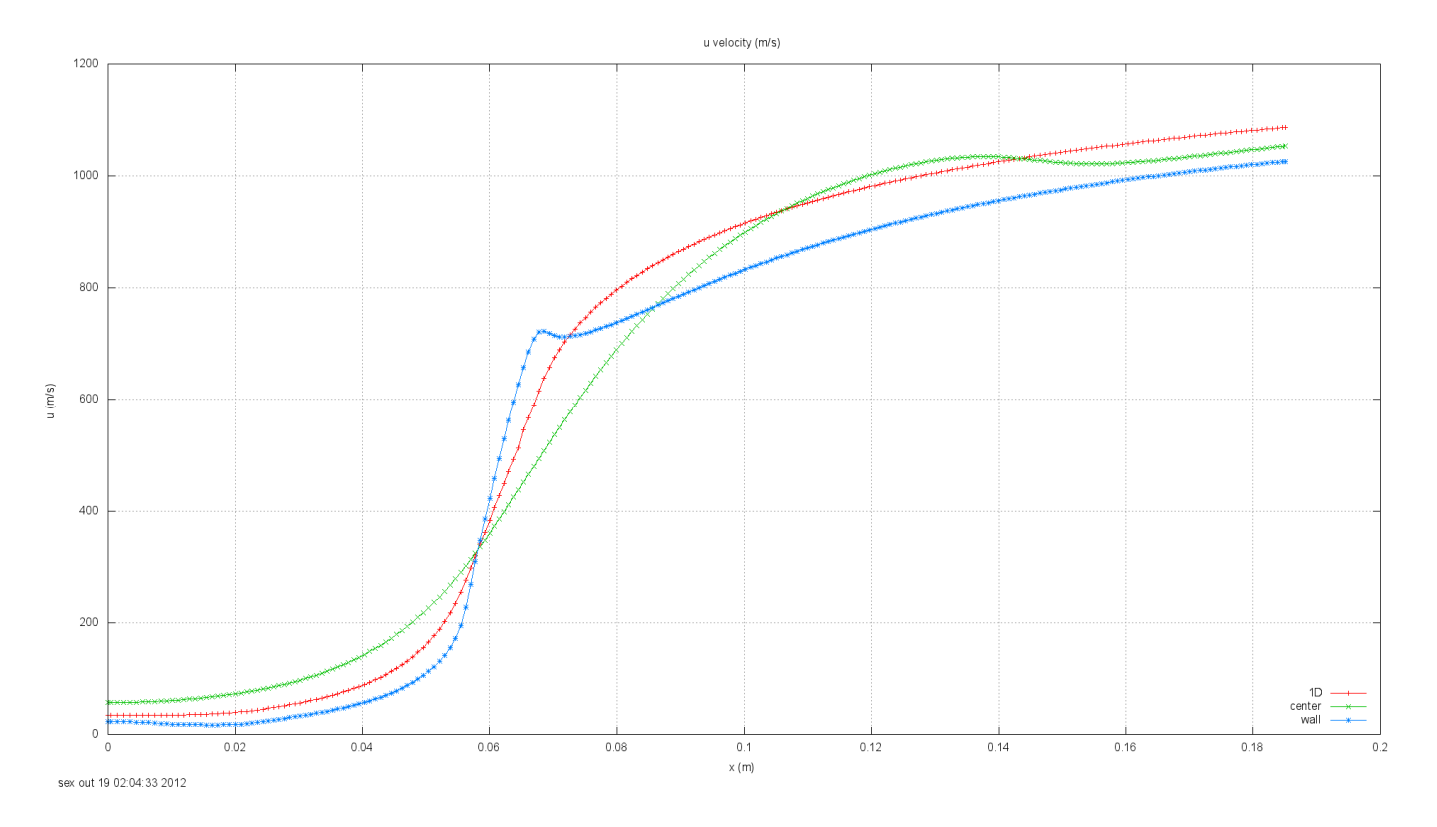

**Figura 3 – Solução de "u" a partir do chute inicial com a solução 1D (malha 224 x 80 – UDS)**

#### **Objetivo 3:**

Foram acompanhados quatro possíveis critérios de parada do processo iterativo, que são:

Critério I:

\*  $CR_{I} = Fd_{i}^{*} - Fd_{i-1}^{*}$ 

Critério II:

Este é o critério atual usado no programa Mach2D-5p8.

$$
CR_{II} = \text{norma} / \text{normal}
$$

Critério III:

Este critério foi usado para verificar a efetividade das diferentes condições iniciais. Então a normalização foi feita em relação à "norma1" se fosse resolvido com o chute inicial da solução 1D.

 $CR_{III}$ =norma / norma $1_{1D}$ 

 $\bullet$  Critério IV:

Este critério normaliza com o termo fonte.

 $CR_{IV}$ =norma / norma<sub>b</sub>

# Resultados:

Todas as simulações tiveram como critério de parada o critério I. O problema é que ao se aproximar do erro de máquina, este padrão apresenta uma série de "zeros", então foi utilizado o momento do primeiro "zero" para parada do processo iterativo. Neste caso, os valores das tabelas a seguir (coluna do critério I) mostram o primeiro valor anterior ao "zero" na coluna que apresenta este critério. Pôde-se verificar que os critérios I e IV seguem basicamente a mesma ordem, sendo que geralmente o IV está uma ordem acima de I. Os critérios II e III também seguem ordens parecidas, sendo que o III está geralmente uma ordem abaixo.

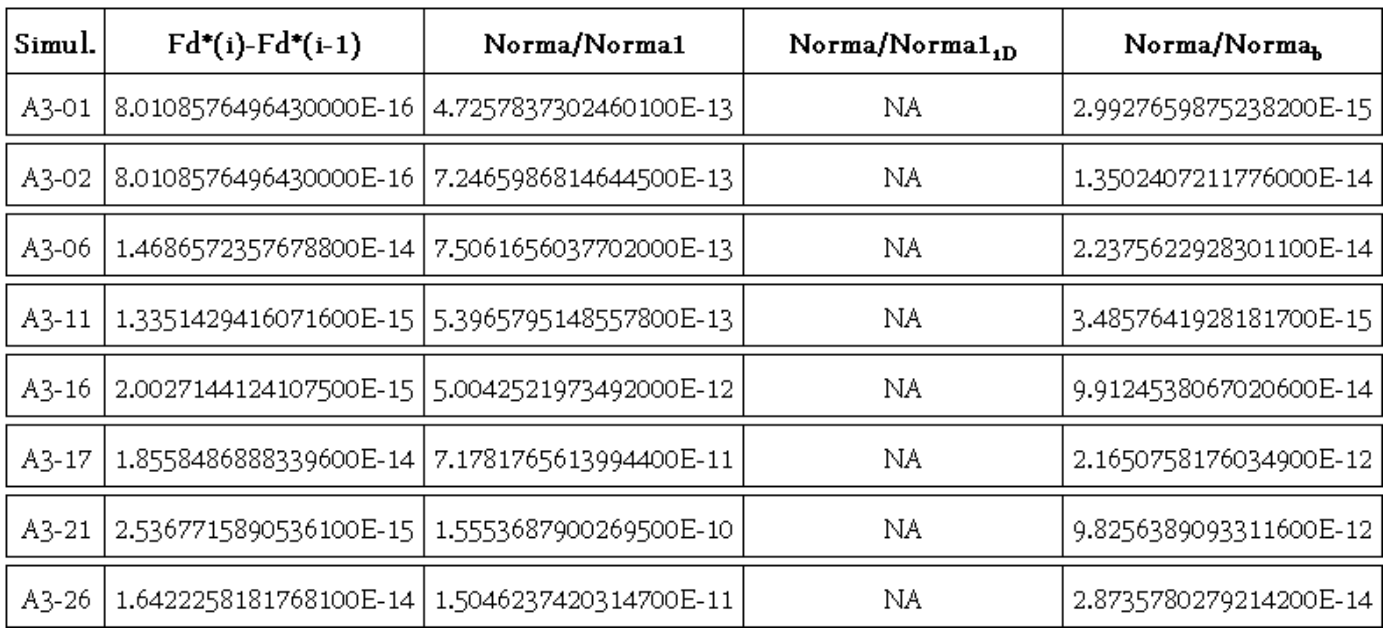

## **Tabela <sup>6</sup> – Solução numérica com chute inicial solução 1D**

## **Tabela 7 – Solução numérica com chute inicial solução malha grossa/difusivo**

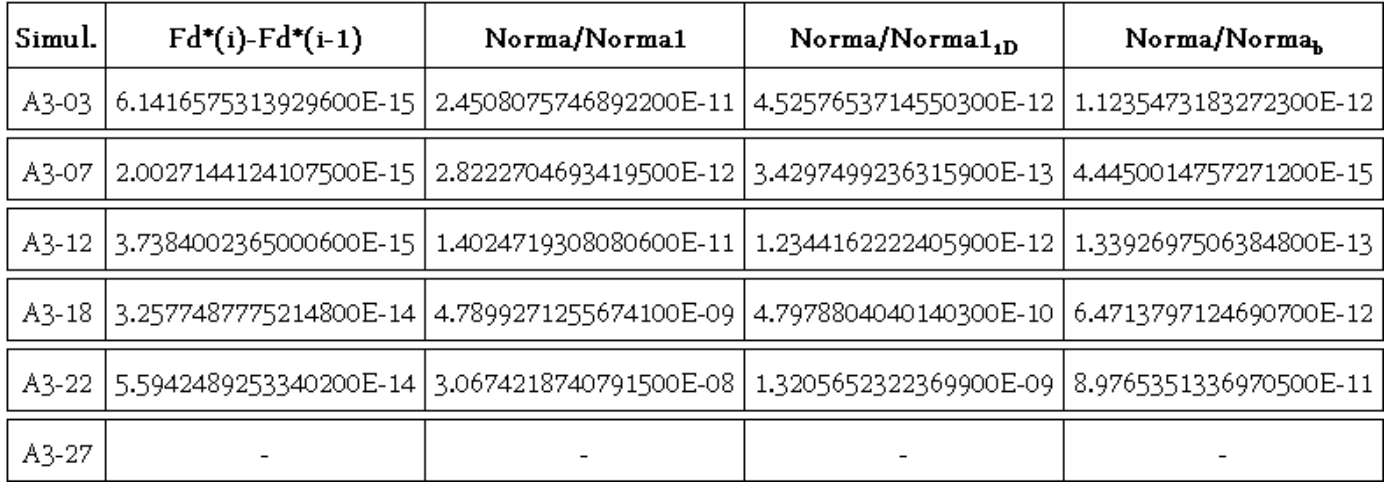

# **Tabela 8 – Solução numérica com chute inicial solução malha grossa/advectivo**

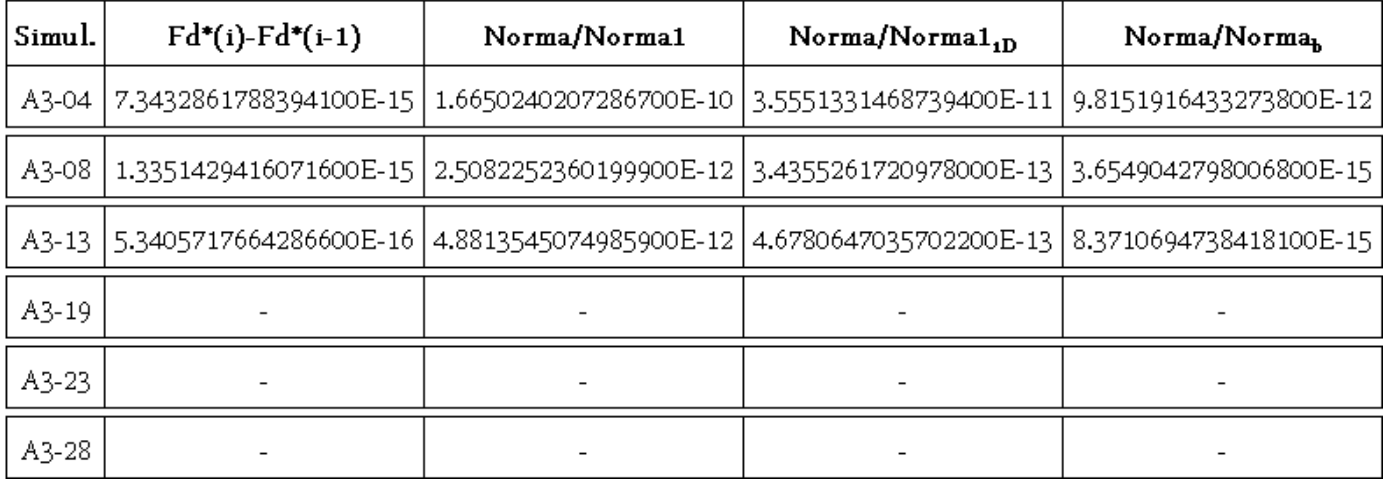

#### **Tabela 9 – Solução numérica com chute inicial solução malha grossa/bilinear**

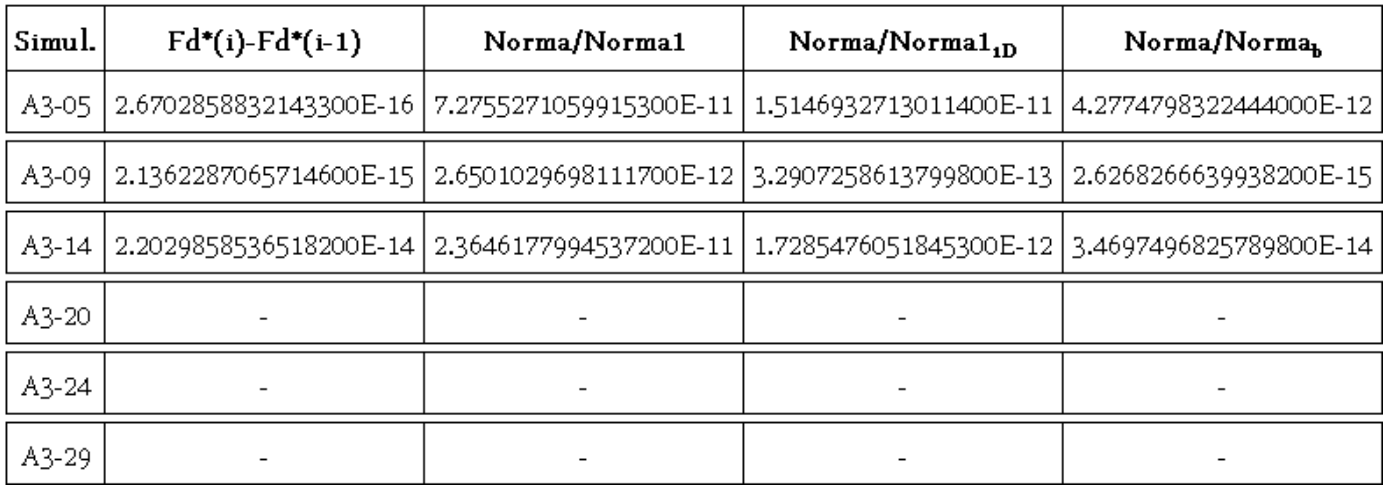

#### **Tabela 10 – Solução numérica com chute inicial solução malha grossa/ER**

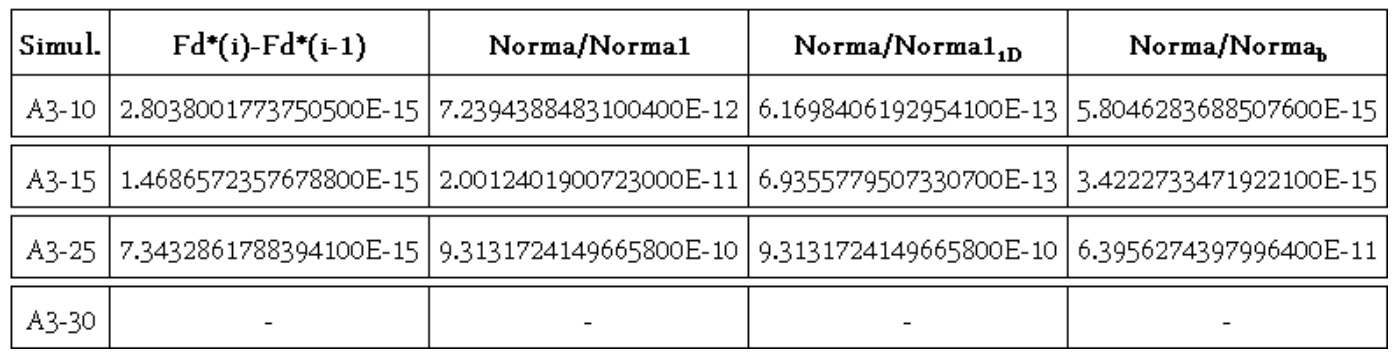

# **Hardware e Software das simulações:**

Computador: HP Pavilion dv5-1260, 4GB RAM, 64bit, AMD Turion X-2 Dual Core RM-74, 2.2 GHz

Sistema operacional: Windows 7

Compilador: Intel Visual Fortran 11.1.065 [Intel 64].

Programa: Mach2D-5p8

Dados constantes nas simulações: kg=1; a1=1.d-6; coord=1; Rg=2.869E+02; gamma=1.4d0; p0=1725068.d0; T0=833.33d0; pr=101325.d0; g0=9.80665d0; modvis=0; modtur=0; ccTw=0; reload=0; tolerance=1d-10; wbkp=50000; wlf=1; sem\_a=1; sem\_g=1; w\_g=1; w\_cam=1; vertela=0; num=1; itb1=itb2=1000; it1=it2=5; itmax=50000. Obs. na malha 448x160 usando CDS itb1=500 e itb2=1000

# **Outros resultados das simulações:**

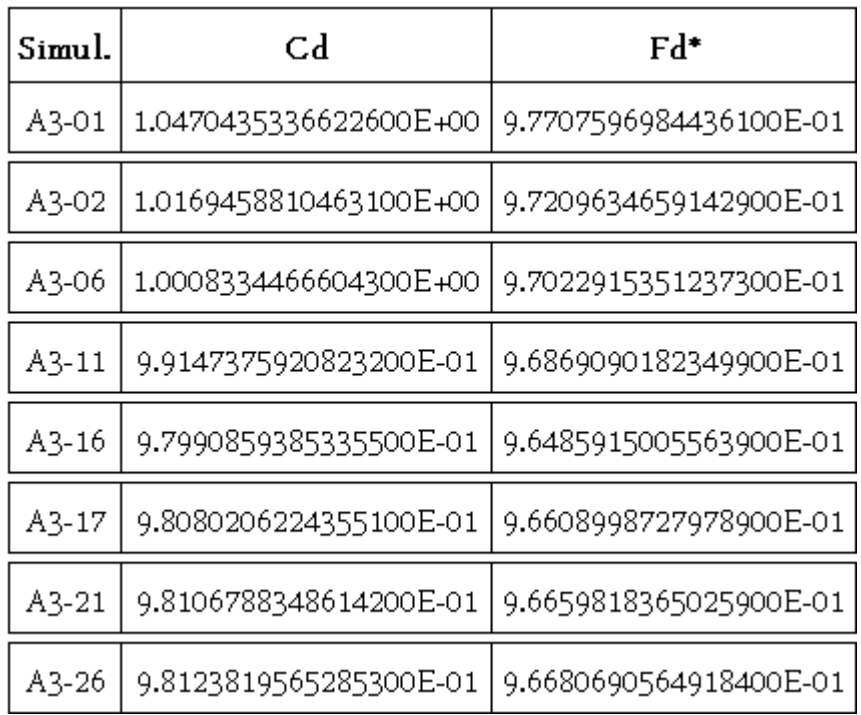

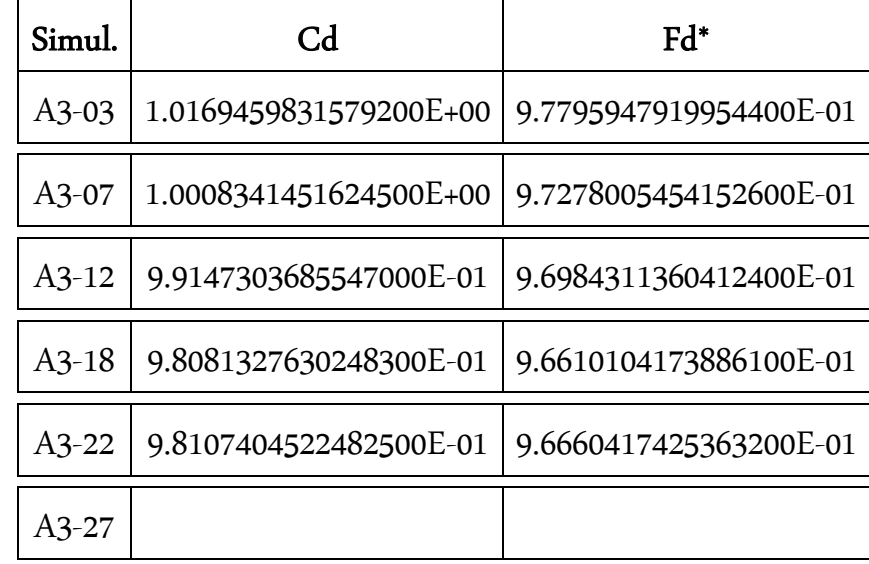

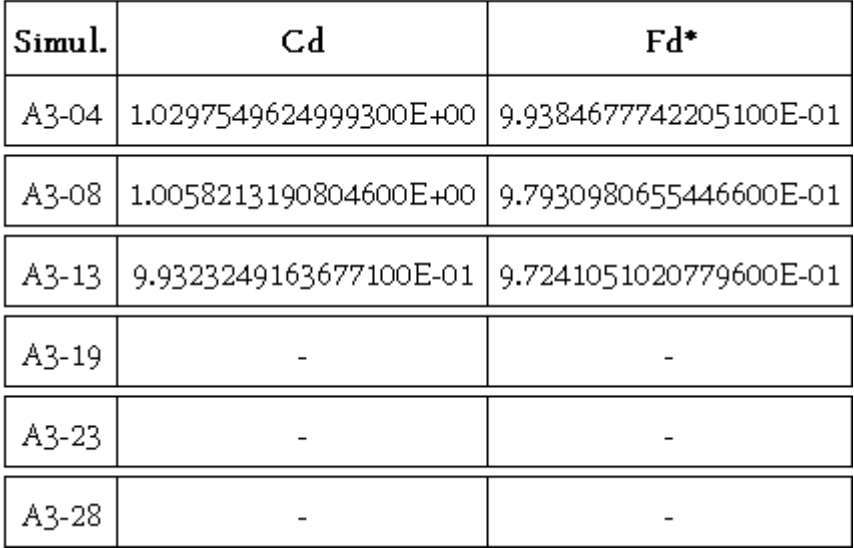

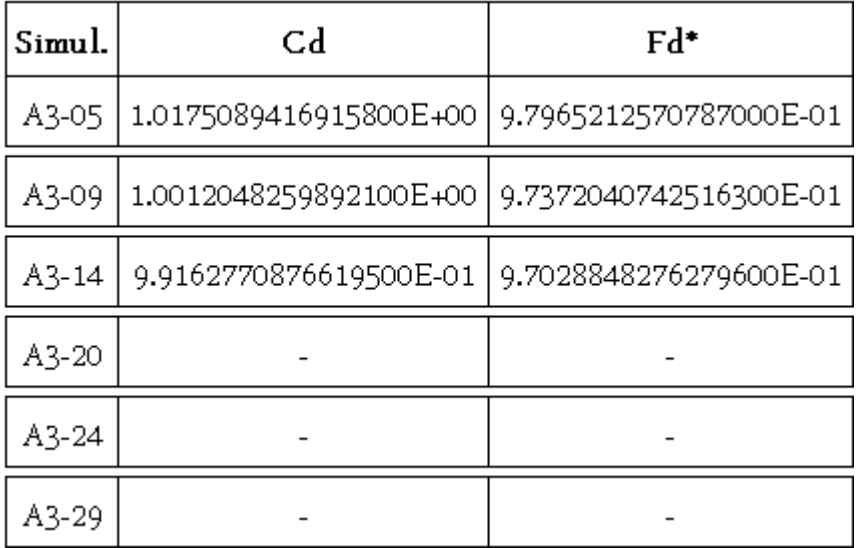

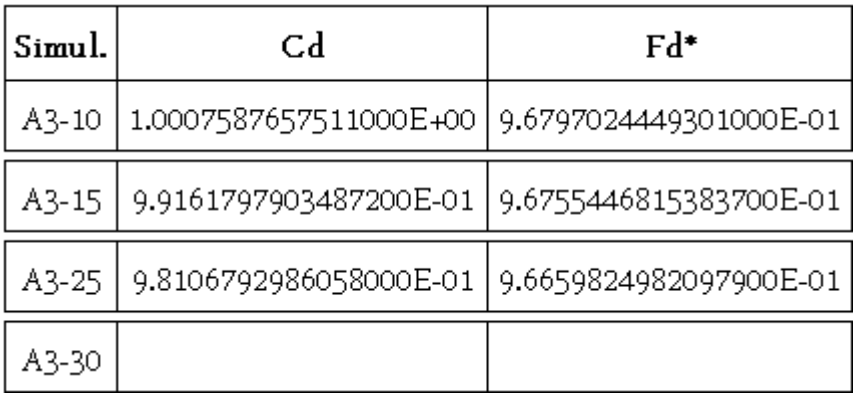